## **Area.AllColumnWidths**

## **Description**

Sets the width - in points (1/72 of an inch) - of all columns in the Area. When converted to character widths, this must be a value that is between 0 - 255.

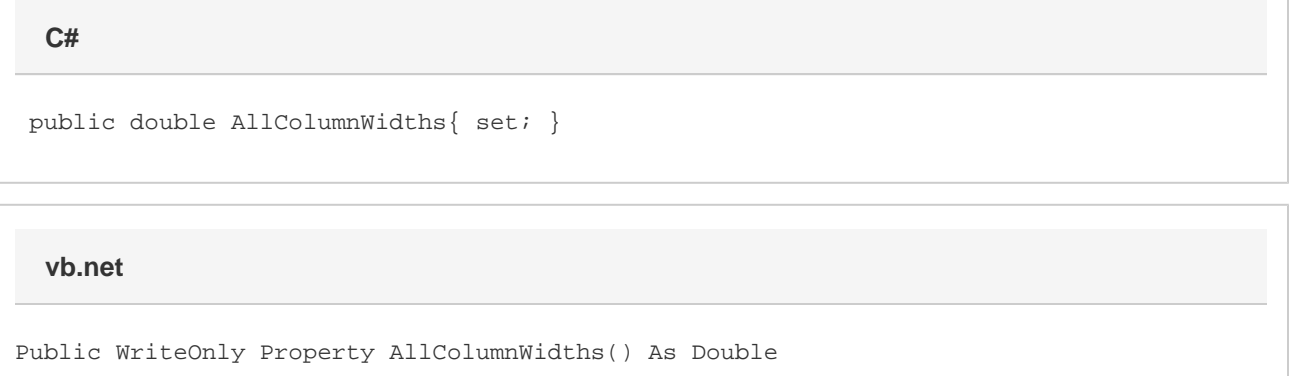

## **Examples**

**C#**

a.AllColumnWidths = 100;

## **vb.net**

a.AllColumnWidths = 100